# Supplemental doc 2 - Davidson\_et\_al\_WinBUGS code

# Cormack Jolly Seber model, robust design

########################################## # BEGIN MODEL model {

## ############################################### # SET PRIORS

# survival terms

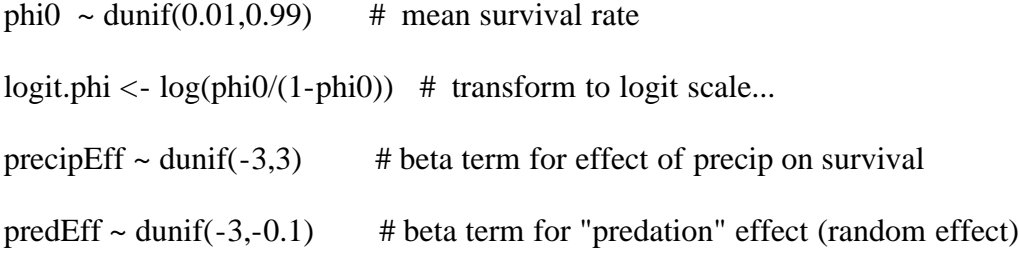

# capture probability terms

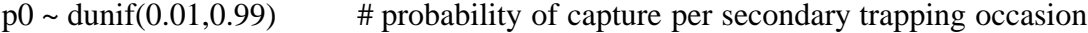

logit.p <-  $log(p0/(1-p0))$  # transform to logit scale

## # temporary emigration terms

gamma.prime  $\sim$  dunif(0.01,0.99) # probability of staying off site, pollack's robsut design- temp immigration terms gamma.dprime  $\sim$  dunif(0.01,0.99) # probability of leaving sampled area, pollack's robsut design - temp immigration terms

# model "good year" vs "bad year"

```
pbadyr ~ dunif(0.05, 0.95)
```

```
for(t in 1:ns)\{badyr[t] \sim dbern(pbadyr)}
```
##################################################### # SET OVERALL PROCESS MODEL

## # SURVIVAL MODEL

```
for(i in 1:nan)\{for(t in 1:(ns-1)){
  mu.phi[i,t] <- logit.phi + predEff*badyr[t] + precipEff*precip[t] #+ juvEff*isJuv[i,t] # simple function for
survival rate + maleEff*isMale[i]
  phi[i, t] <- 1/(1 + exp(-1 * mu, phi[i, t])) }
}
```

```
 ########## Latent variable: onsite status (temporary emigration and immigration)
for(i in 1:nan)\{onsite[i,first[i]] \sim dbern(1) # at first capture, animal is on site
```

```
for(t in (first[i]+1):ns){
```

```
muonsite[i,t] < - (onsite[i,(t-1)] * (1-gamma.dprime)) + ((1-onsite[i,(t-1)]) * (1-gamma.prime)) # probability of
each individual being on site, all subsequent periods
```

```
onsite [i,t] \sim dbern(muonsite [i,t]) # latent variable: is it still in the sampling area?? # onsite status of each
individual
```

```
 }
}
```

```
 ########## Latent variable: living or dead
```

```
for(i in 1:nan)\{alive[i,first[i]] \sim dbern(1) # at first capture, the animal is alive
 for(t in (first[i]+1):ns){
  mualive[i, t] <- alive[i, (t-1)] * pow(phi[i, t-1], interval[t-1]) # probability of each ind being alive, all subsequent
periods
  alive[i, t] ~ dbern(mualive[i, t]) # latent variable- is it still alive?
  }
}
####################################
# OBSERVATION MODEL (actual data likelihood)
for(i in 1:nan) {
 for(t in (first[i]+1):ns) {
  for(j in 1:nss[t]){
   mu.p[i,t,j] <- logit.p # indeff[i] # logit probability of capture for this individual [[add term for # of grids
deployed]] 
   p[i,t,j] \leq 1/(1+\exp(-1+\min[i,t,j])) # convert back to probability scale
   muy[i,t,j] \langle- alive[i,t]*onsite[i,t]*p[i,t,j] # if it's alive and onsite, then it's seen with prob. p.
   y[i,t,j] \sim \text{dbern(muy[i,t,j])} # DATA NODE likelihood of observed data...
   }
```
## #################

 } }

```
#### CALCULATE ABUNDANCE USING HORVITZ-THOMPSON ESTIMATOR....
      # note: only applies to sampled areas (grids)
           # account for # grids deployed
           # note: should be per hectare. 
for(t in 1:ns)\{ # first "remind ourselves" of the mean cap prob per suboccasion
 for(j in 1:nss[t])\{mu.p2[t,j] < -logit.pp2[t,j] < -1/(1+\exp(-1+\mu n \cdot p2[t,j])) # back to prob. scale
  }
}
for(t in 2:ns){
 pncap[t,1] <- 1-p2[t,1] # pncap refers to the probability of not capturing for entire 3-day interval
 for(j in 2:nss[t]){
  pncap[t, j] <- pncap[t, j-1]*(1-p2[t, j]) }
 pcap[t] < -1-pncap[t,ns[t]] # pcap refers to the prob of being capture for entire 3-day period
 N[t] < - nan2[t] / pcap[t] # estimate of total abundance within sampled region...
 Nperhalt \langle - N[t]/3 # convert to abundance per ha (assuming 3 grids were always deployed...)
}
```

```
 # store the survival rate for each year
for(t in 1:(ns-1))}
 femphi2[t] <- logit.phi + predEff*badyr[t] + precipEff*precip[t] #+ maleEff*isMale[i] + juvEff*isJuv[i]
femphi[t] < -1/(1+\exp(-1*\text{fempli2}[t])) malephi2[t] <- logit.phi + predEff*badyr[t] + precipEff*precip[t] #+ maleEff #+ juvEff*isJuv[i]
malephi[t] < -1/(1+\exp(-1+\text{malephi2}[t]))juvphi2[t] <- logit.phi + predEff*badyr[t] + precipEff*precip[t] #+ juvEff # + maleEff*isMale[i] #
juvphi[t] < -1/(1+exp(-1+iuvphi2[t]))}
```
########################################## } # END MODEL ##########################################